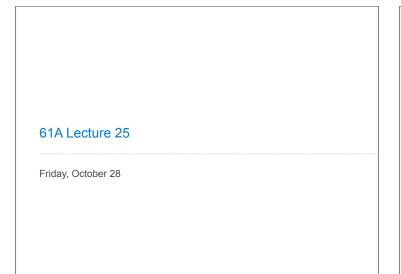

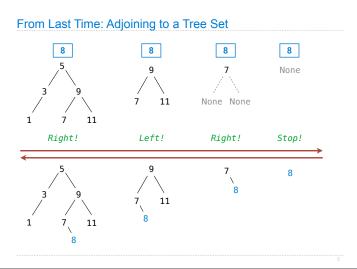

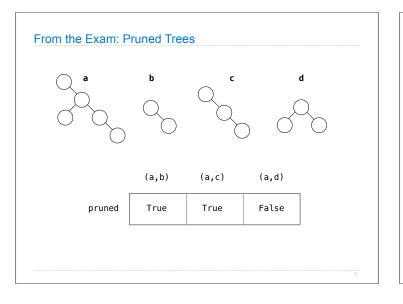

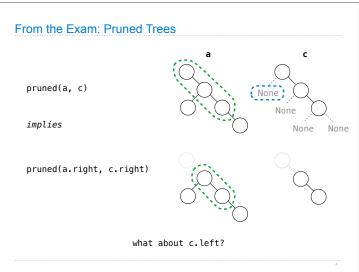

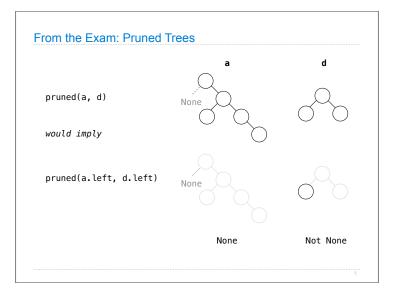

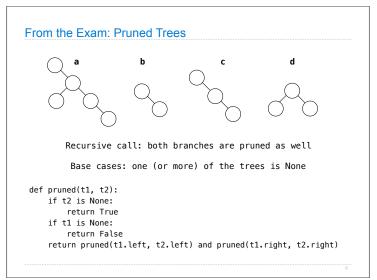

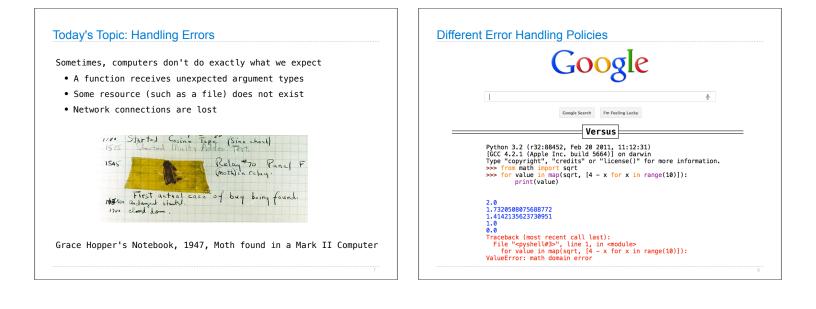

### **Exceptions**

A built-in mechanism in a programming language to declare and respond to exceptional conditions  $% \left( {{{\left( {{{\left( {{{c}} \right)}} \right)}}_{i}}_{i}}} \right)$ 

Python raises an exception whenever an error occurs

Exceptions can be handled by the program, preventing a crash

Unhandled exceptions will cause Python to halt execution

#### Mastering exceptions:

**Raise Statements** 

Exceptions are objects! They have classes with constructors.

They enable *non-local* continuations of control:

If f calls g and g calls h, exceptions can shift control from h to f without waiting for g to return.

raise <expression>

<expression> must evaluate to an exception instance or class.

TypeError -- A function was passed the wrong number/type of argument

Exceptions are constructed like any other object; they are just instances of classes that inherit from BaseException.

RuntimeError -- Catch-all for troubles during interpretation

However, exception handling tends to be slow.

Exceptions are raised with a raise statement.

KeyError -- A key wasn't found in a dictionary

NameError -- A name wasn't found

**Assert Statements** 

Assert statements raise an exception of type AssertionError

assert <expression>, <string>

Assertions are designed to be used liberally and then disabled in "production" systems. "O" stands for optimized.

python3 -0

Whether assertions are enabled is governed by a bool \_\_debug\_\_

Demo

## Try Statements

Try statements handle exceptions

#### Execution rule:

The <try suite> is executed first;

If, during the course of executing the  ${\rm <try\ suite}{\rm >},$  an exception is raised that is not handled otherwise, and

If the class of the exception inherits from <exception class>, then

The <except suite> is executed, with <name> bound to the exception

# Handling Exceptions

Exception handling can prevent a program from terminating >>> try:

```
x = 1/0
except ZeroDivisionError as e:
    print('handling a', type(e))
    x = 0
```

handling a <class 'ZeroDivisionError'>
>>> x
0

Multiple try statements: Control jumps to the except suite of the most recent try statement that handles that type of exception.

Demo

# WWPD: What Would Python Do?

How will the Python interpreter respond?

- def invert(x):
   result = 1/x # Raises a ZeroDivisionError if x is 0
   print('Never printed if x is 0')
   return result
- def invert\_safe(x):
   try:
   return invert(x)
   except ZeroDivisionError as e:
   return str(e)

>>> invert\_safe(1/0)

>>> inverrrt\_safe(1/0)

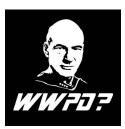

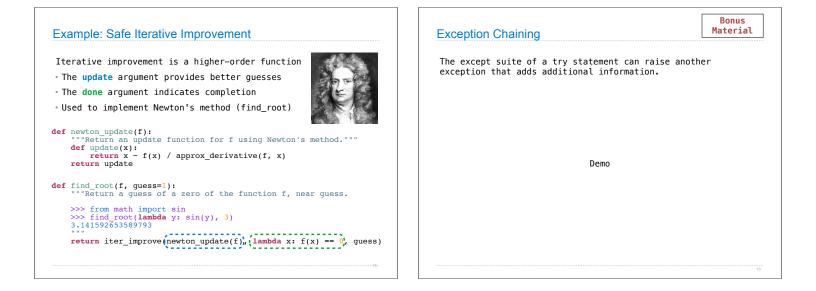